## **Adobe Photoshop Cc 2021 Free Download For Lifetime 32 Bit Fix**

Installing Adobe Photoshop is easy and can be done using just a few simple steps. First, go to Adobe's website and select the version of Photoshop that you want to use. Then, download the software. Once you have the download, open the file and follow the on-screen instructions. Once the installation is complete, you need to crack Adobe Photoshop. To do this, you need to download a crack for the version of Photoshop you want to use. Once you have the crack, open the file and follow the on-screen instructions to apply the crack. The patching process is usually available online and is used to unlock the full version of the software. Once the patch file is copied, you need to run it. The patching process will create a cracked version of the software that is now fully functional. You can verify that the software has been created by installing and running the software.

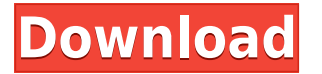

Although it is possible with some expensive plugins to achieve the same level of image resolution in Photoshop, the cost of licenses is often too steep, so it is usually better to settle on a lower image resolution. This is why Lightroom is so popular. It is free and capable of dealing with large film scans that are barely readable elsewhere. Only Photoshop, which many professionals consider the industry standard, could process even bigger digital images. Lightroom alternative Aperture is now owned by Apple, the people who were so gracious enough to purchase them back from Adobe. In fact, Mac users may be interested to know that Aperture is now integrated as part of iTunes. See if you can access your work and how to check if some of the features you are using are dependent on Lightroom. If you are scanning the majority of your pictures at digital resolution, then Lightroom is almost certainly the better choice. It is the best photo processing application available and Lightroom can replace Photoshop for all your tasks, including writing and arranging images for print. So if you are into photography, at least for now, Lightroom 5 has all the capabilities of a competent replacement for Photoshop. Plan on waiting for Photoshop updates because they will continue to improve. If you are obsessed with a photography and want to become a professional, you might feel that learning Photoshop is a necessity. Adobe Photoshop is a powerful video editing software specializing in some of the most complicated procedures. Unfortunately, there are few individuals who can attain this mastery at this software. To help you make the right choice, I have put together the Photoshop Lightroom review that you will find helpful.

## **Download Photoshop 2021 (Version 22.4.1)Activation Code With Keygen License Key 2022**

Adding the blur effect is very simple. Click the plus icon in the bottom of the page, choose blur from the list that appears, and the amount of blur will appear in the **Blur Key**. Blur Key Canvas There is an incredible amount of power packed within the Adobe Creative Suite. And, as we've talked about in the past, the Adobe Creative Cloud enables more members of a team to work together more seamlessly, more easily, and more affordably than ever before. Click here for more information on how Photoshop could help you improve not only the quality of your photos, but also the way you get work created by your team. The Photoshop Markup tool is the only way to create dynamic annotation from above. Powerful,

ready to use annotations and motion graphics are delivered to the major cloud services via a single, simple and streamlined workflow. Create ready-to-use annotations and motion graphics are delivered to the major cloud services via a single, simple and streamlined workflow. Everything – from creating individual elements to assembling complete content – is accessible in one seamless interface, so you don't need to memorize a lot of different ways of creating annotations and motion graphics. Know someone who is looking to "take the plunge" into editorial graphic design using Photoshop? We want to help them get there. In the past, Photoshop was a tool for photo editing/retouching and graphic design. And now, it continues to evolve to be a tool that is easier than ever to use for people to create quality graphics and publications. We're really excited about this new style of Photoshop since we believe it can bring more creatives into the world of graphic design. 933d7f57e6

## **Photoshop 2021 (Version 22.4.1)Keygen Full Version Full Version 2023**

In this Photoshop book, you will use the new Adobe Camera Raw 6.4.2 Toolbox to unload, analyze images, and make adjustments, including adding and removing shadows, changing their shape, sharpening, and reducing contrast. This post will teach you how to Create Fonts, which includes Topics such as creating a font, how to import a font, how to create a font with Photoshop, how to install a font, how to create a font file, how to use the font tool, how to create and use a font reference, and how to install and activate a font. After several days of research, the editors have decided on top 10 Photoshop tools, which if used properly can solve all kinds of design problems. A graphic designer must be conversant with Photoshop Layers, its Masking tools, Merging Layers, Image and Channel Adjustments, Text tool, etc. to do a wonderful job. Let's take a look at those ten tools. Photoshop is a photo editor which is capable of doing almost everything in images. It is specialized in editing differently for source and target images. The target images are a kind of a result of the editing done on source images and some new edits and effects are gradually being released each time. Some best Photoshop features can be applied in both source and target images. Photoshop allows you to convert the source file into many other files format like.jpg,.png,. Part of also allows you to make changes to any size of the source image as per the target file. It is thereby the guide of the output formats, correct to the size of the image that has been being converted. If you want to make changes in the source file you can remove or add text to it and change its color for example. These are some of the best features of the Adobe Photoshop.

adobe photoshop cc 2019 latest version 32 bit free download download photoshop 3d mockup file 3d glass window logo mockup free download photoshop psd mockup file adobe photoshop lightroom cc free download for windows 7 32 bit photoshop latest version free download for windows 7 32 bit adobe photoshop lightroom free download for windows 7 32 bit photoshop cs6 free download for windows 7 ultimate 32 bit adobe photoshop cs3 free download for windows 7 ultimate 32 bit free download adobe photoshop 7.0 for windows 7 ultimate 32 bit photoshop for windows 7 ultimate 32 bit free download

The ability to extract images to other file types in Photoshop is a great time saver, especially for web designers who need to upload images for use on a web page. In version CS6, you can now sharpen your image as part of your extraction process. This process also allows you to save edits by resizing images. To use this feature, open the image you want to extract, go to File > Export As and choose JPEG or PNG. Since Photoshop was first released, it has been at the forefront of editing, photo and graphic designing—graphics design, photography, and editing photography—and graphical arts. Photoshop is the only graphics & animation and photo-editing tool that was designed for professionals. Its vast capabilities offer the highest amount of creativity, making it one of the most versatile programs on the market. The new release is loaded with digital painting tools that allow users to paint on a painting canvas, directly from their browser, while they edit photographs or other images. The canvas can be resized as needed, allowing Photoshop users to work with large-scale images quickly and easily. (For instance, an image of a wall can be resized beautifully on the web to fit a print advertisement.) When it comes to editing photos, digital photographers are often too busy putting the finishing touches on their photos in Photoshop to log in to a separate photo editing app. With Photoshop Web, users can critique, select, edit, and retouch their images directly from Adobe Muse, the world's most creative cloud tool for designing, prototyping, and publishing beautiful responsive websites. Photoshop and Muse share a single cloud version, so you can work with photos and images in Muse and quickly access Photoshop on your desktop to edit and refine those same designs. It's all simple drag-and-drop: When you're finished in Photoshop, you can upload those files to the cloud version of Adobe Muse; and when you're ready to publish your website, you can drag and drop your designs into WordPress.

Several upgrades for the new features such as time-saving features makes it more comfortable to Photoshop. On the way, you will get nice enhancements and interfaces in different areas of the app. Moreover, the new tools such as Content-Aware Crop, Repair, Sew, Trim, Envelope, Paste Into, Refit, Backdrop and Wrap have been introduced. Another new Photoshop add-on called Content-Aware Move is all set to make your life easier. You can now deal with Photoshop issues in an easier way. Adobe Photoshop is the most powerful, user-friendly, and widely used image/graphics editing software. Adobe Photoshop is basically a raster-based image editing software. With multiple layers and features such as masking, image wrapping tools, alpha compositing, fluid camera rotation, and file display tools, Photoshop can edit and compose raster images. However, the best that Photoshop offers is the powerful set of tools, powerful features, and the ability to let users not just create a masterpiece but also deliver them faster than ever. Admittedly, the program has made a mark on

the world of photography, web design, and even technology. The app features Adobe Photoshop Elements and Photoshop Lightroom for other photo editing and workflow related tasks. With the help of photo editing software, you can do almost anything, i.e., make whatever edits to your pictures, including making your photos black and white, removing objects, correcting color, adding a text, or creating bokeh effects.

[https://new.c.mi.com/ng/post/71943/Tane\\_Wo\\_Tsukeru\\_Otoko](https://new.c.mi.com/ng/post/71943/Tane_Wo_Tsukeru_Otoko) [https://new.c.mi.com/ng/post/71545/Akai\\_Mpc\\_Studio\\_Software\\_Crack\\_TOP\\_Download](https://new.c.mi.com/ng/post/71545/Akai_Mpc_Studio_Software_Crack_TOP_Download) [https://new.c.mi.com/my/post/458080/Grand\\_Theft\\_Auto\\_IV\\_GTA\\_4\\_Updated\\_Multi\\_5\\_Repack\\_M](https://new.c.mi.com/my/post/458080/Grand_Theft_Auto_IV_GTA_4_Updated_Multi_5_Repack_M) [https://new.c.mi.com/ng/post/71540/K53\\_Rtg\\_4shared\\_CRACKED](https://new.c.mi.com/ng/post/71540/K53_Rtg_4shared_CRACKED) [https://new.c.mi.com/my/post/458069/Crack\\_AutoCAD\\_Raster\\_Design\\_2017\\_Free\\_Download\\_VER](https://new.c.mi.com/my/post/458069/Crack_AutoCAD_Raster_Design_2017_Free_Download_VER) [https://new.c.mi.com/ng/post/70277/Kaplan\\_USMLE\\_Step\\_2\\_2010\\_Ck\\_Videos\\_Ophthalmologyto](https://new.c.mi.com/ng/post/70277/Kaplan_USMLE_Step_2_2010_Ck_Videos_Ophthalmologyto) [https://new.c.mi.com/th/post/1335645/Bartender\\_Enterprise\\_Automation\\_101\\_Crack\\_WORK](https://new.c.mi.com/th/post/1335645/Bartender_Enterprise_Automation_101_Crack_WORK) <https://magic.ly/destfunXspirgo/Pancha-Suktam-Tamil-Pdf-Free-!!EXCLUSIVE!!> [https://new.c.mi.com/ng/post/71933/OfficeSuite\\_Pro\\_PDF\\_V101224382\\_Premium\\_Mod\\_APK\\_Lat](https://new.c.mi.com/ng/post/71933/OfficeSuite_Pro_PDF_V101224382_Premium_Mod_APK_Lat) <https://magic.ly/0prosfiAamyo/Daz3d-Genesis-Evolution:-Morph-Bundle-Rapidshare-!!HOT!!> [https://new.c.mi.com/my/post/458064/CRACK\\_UrlHelper293InclNEW\\_Keygen-ONY](https://new.c.mi.com/my/post/458064/CRACK_UrlHelper293InclNEW_Keygen-ONY) [https://new.c.mi.com/th/post/1331674/XMP\\_Panels\\_40\\_STI](https://new.c.mi.com/th/post/1331674/XMP_Panels_40_STI) [https://new.c.mi.com/my/post/458059/Genki\\_2\\_Workbook\\_Answer\\_Keyzip](https://new.c.mi.com/my/post/458059/Genki_2_Workbook_Answer_Keyzip) [https://new.c.mi.com/th/post/1335640/SmartFTP\\_2020\\_Serial\\_Key\\_Crack\\_LINK](https://new.c.mi.com/th/post/1335640/SmartFTP_2020_Serial_Key_Crack_LINK)

Post FX, After Effects and Keyframing tools were introduced in CS6. These are now available in Elements 8 and in better quality in Photoshop CC. There are many tutorials out online showing you how to use them, but a brief list here: Adobe Photoshop CC (CS6) now has a native realtime preview. In a series of demos, this feature has been put through its paces and it works well in Photoshop. While preparation for the "freeze frame" option for video has been put into Photoshop CS6, in Elements it can be accessed via the post-processing controls panel. You can also use the free software for those times when you want to jpeg-encode your photos – a simple action to achieve this can be found on the Envato Market. If you look at some of our trailblazer user comments, you will see many users are looking for storage which offers more than Dropbox, but a bit of help, and a social networking element as well. Creative Cloud, with our Storage Plans, and soon Mailbox, are more than just key applications we are working on together with our community. Our original offerings of Creative Cloud were to act as a social product, built on real time collaboration because it creates the most value within the community. We are diving deeper into the Creative Cloud to add social cloud services and social networking features to our suite of apps. You can read our Roadmap on this. Photoshop has a long reach within the design community and we have been making numerous tools, video tutorials and even games for years. We've been running Photoshop Live for a while now. Just before last call, we've been busy making more of the tools on show in Photoshop Live available to the general user. They are now in the web store and available for download.

<https://thirdperspectivecapital.com/wp-content/uploads/2022/12/nireray.pdf> <http://freecreditcodes.com/photoshop-cc-activator-windows-10-11-2023/?p=9080> <http://www.geekfeud.com/?p=96270> <http://efekt-metal.pl/?p=1> <https://www.waggners.com/wp-content/uploads/lesskahl.pdf> <http://silent-arts.com/adobe-photoshop-2021-version-22-1-1-licence-key-windows-64-bits-2022/> [https://bioregeneracion-articular.mx/wp-content/uploads/2022/12/Adobe\\_Photoshop\\_CS6.pdf](https://bioregeneracion-articular.mx/wp-content/uploads/2022/12/Adobe_Photoshop_CS6.pdf) [https://www.godmotivated.org/wp-content/uploads/2022/12/Free\\_Download\\_Of\\_Adobe\\_Photoshop\\_Fo](https://www.godmotivated.org/wp-content/uploads/2022/12/Free_Download_Of_Adobe_Photoshop_For_Windows_7_32_Bit_EXCLUSIVE.pdf) [r\\_Windows\\_7\\_32\\_Bit\\_EXCLUSIVE.pdf](https://www.godmotivated.org/wp-content/uploads/2022/12/Free_Download_Of_Adobe_Photoshop_For_Windows_7_32_Bit_EXCLUSIVE.pdf) [https://www.abkarighorbani.ir/wp-content/uploads/2022/12/3d-Text-Photoshop-Psd-Download-Free-U](https://www.abkarighorbani.ir/wp-content/uploads/2022/12/3d-Text-Photoshop-Psd-Download-Free-UPD.pdf) [PD.pdf](https://www.abkarighorbani.ir/wp-content/uploads/2022/12/3d-Text-Photoshop-Psd-Download-Free-UPD.pdf)

<http://itsasistahthing.com/?p=2127>

Share for Review is one of several new collaboration features that enable Photoshop desktop to be even more intelligent, streamlined and collaborative. With new keyboard shortcuts and a new sharing collaboration facility, you can always edit an image efficiently. Whether you're editing your own work or viewing a file, you can now select options with just one click using Shift + F2. You can also select a layer and move it across images without leaving Photoshop with Shift + F3, and hover over elements in a layer to see their total pixels using Shift + F4, or simply select an area of the layer with keyboard shortcuts, such as Shift  $+ X$  to select an area or control  $+$  scrollwheel to select an area. You can also use keyboard shortcuts to copy and paste objects using Shift  $+ C$  or Ctrl  $+ V$ . For the first time, you can also use the new Edit With palette in Photoshop to make alterations to your selections, and with just a click, access different editing modes without leaving Photoshop. "Innovation and collaboration are at the core of our DNA at Adobe, and collaboration has been a guiding principle in the decisions we've made to refresh our desktop and mobile applications, and redesign our websites," says Shantanu Narayen, executive chairman and chief executive officer, Adobe. "With today's update, Adobe is setting a new high bar for collaboration, and together with our teams, we're preparing for an even more productive future." **Share for Review** Offers two ways to collaborate on files, while still in Photoshop, without having to leave the application. With Share for Review, you can collaborate with someone else who is online in real time, or you can select to receive feedback from someone who is offline, away from their computer. The new Share for Review feature is available as an update to Adobe Creative Cloud customers with Share for Review enabled for your account. For non-creative cloud customers, Share for Review can be enabled in its default setting, or customers who have free trial access to Share for Review can upgrade to access these features.